## **1. PREAMBULE**

Le projet « SERPEND » (Système Energétique Réel Piloté En Numérique à Distance) a pour objectif d'expérimenter un **P**ôle **P**édagogique **A D**istance, projet académique, orienté sur les mesures et contrôles d'énergies à distance.

## **2. PARTENAIRES DU PROJET**

- Lycée Marcel SEMBAT de Sotteville lès Rouen.
- Région Haute-Normandie.
- École Supérieure d'Ingénieurs en Génie Électrique ESIGELEC. Saint Etienne du Rouvray.

### **3. DESCRIPTIF DU PROJET**

 Les lycées de L'Académie de Rouen disposent de nombreux équipements, systèmes pédagogiques diversifiés et performants. La plupart de ces équipements a été financée par la Région Haute-Normandie.

 Les technologies du numérique permettent désormais l'utilisation de ces systèmes à tous les élèves et étudiants de pouvoir profiter de ces équipements ; c'est la raison d'être du SERPEND : une « mutualisation » des moyens.

#### **1. Le projet SERPEND au Lycée MARCEL SEMBAT pour l'année 2013-2014**

 Le projet SERPEND du Lycée Marcel SEMBAT prend appui sur un équipement pédagogique d'éclairage de scène comme par exemple, le système pédagogique "ERMALUX" (Société ERM)

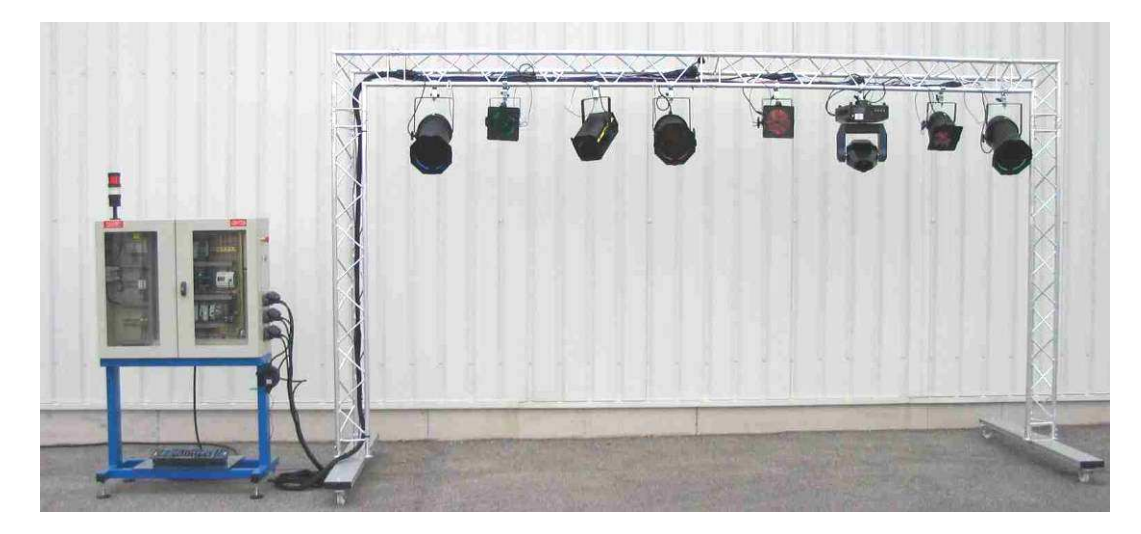

Implanté dans une salle dédiée, il est à proximité des laboratoires de STI2D (**É**nergie & **E**nvironnement) et de BTS. De fait, il facilite la liaison STI2D - BTS.

La réflexion sur le projet SERPEND au Lycée Marcel SEMBAT a permis de mettre en commun des compétences du référentiel du BTS ET (Électrotechnique) et du BTS SE (Systèmes Électroniques.

Retenu pour un projet commun aux 2 sections, 2 étudiants interviendront en BTS SE et 4 autres en BTS ET.

## 2. **Objectifs du projet**

- Rendre communicante sur le réseau Ethernet une rampe d'éclairage de scène.

- De commander à distance des projecteurs motorisés ou non via le réseau informatique à l'aide d'un logiciel dédié aux scénarii

- D'interfacer le dispositif par une IHM (**I**nterface **H**omme **M**achine) sous environnement LABVIEW

- D'effectuer des mesures de puissances et d'énergies sur le réseau électrique industriel 230V 50Hz appelant des courants déformés (les projecteurs lumineux à incandescence sont alimentés par des gradateurs monophasés)

- D'effectuer des mesures de puissances et d'énergies sur le réseau électrique industriel 230V 50Hz alimentant des projecteurs à LED alimentés par des variateurs de lumière.

- D'effectuer des mesures à partir de capteurs de colorimétrie, éclairement, température, etc…
- D'effectuer un contrôle visuel de la scène par caméra IP.
- D'acquérir et de stocker les données sous environnement LABVIEW.
- De transmettre ces données à l'ordinateur distant.
- D'exploiter ces données transmises (courants fondamentaux, harmoniques, éclairement, etc…)
- De présenter ces données sous formes de courbes.
- De mettre en évidence l'efficacité énergétique de l'installation et de la quantifier.
- De rédiger un dossier technique et une notice d'utilisation.

## **4. DÉROULEMENT DU PROJET**

#### LES ACTEURS

- **Equipe du projet** : M. Jean\_Louis TERZI, IA-IPR STI, M. Frédéric SAULNIER Chef de Travaux Lycée Marcel SEMBAT, M. Thierry COCHOIS, M. André LEBOUCHER Professeurs référents du SERPEND au Lycée Marcel SEMBAT.
- Stagiaire 5<sup>ème</sup> année ingénieur ESIGELEC,
- Groupe d'étudiants de 2ème année du BTS ET et du BTS SE du Lycée Marcel SEMBAT Sotteville lès Rouen.

#### AUTRES INTERLOCUTEURS

Académie de Lille : IA-IPR,

M. DAVID CTX Lycée Colbert,

• Services Informatiques du Rectorat de Rouen (Mission TICE)

Cependant, la finalité du dispositif doit permettre d'étendre l'exploitation pédagogique aux élèves de STI2D, de BAC PRO ELEEC et de BAC PRO SEN (**A**udio-**v**isuel - **M**ultimédia)

Pour cela, une réflexion sera apportée sur l'exploitation des données acquises, leur traitement et la restitution en grandeurs visuelles (affichage des grandeurs importantes, courants harmoniques et amplitude…)

# PLANIFICATION DU PROJET SERPEND

# Le calendrier ci-dessous présente le planning de réalisation et les différents intervenants

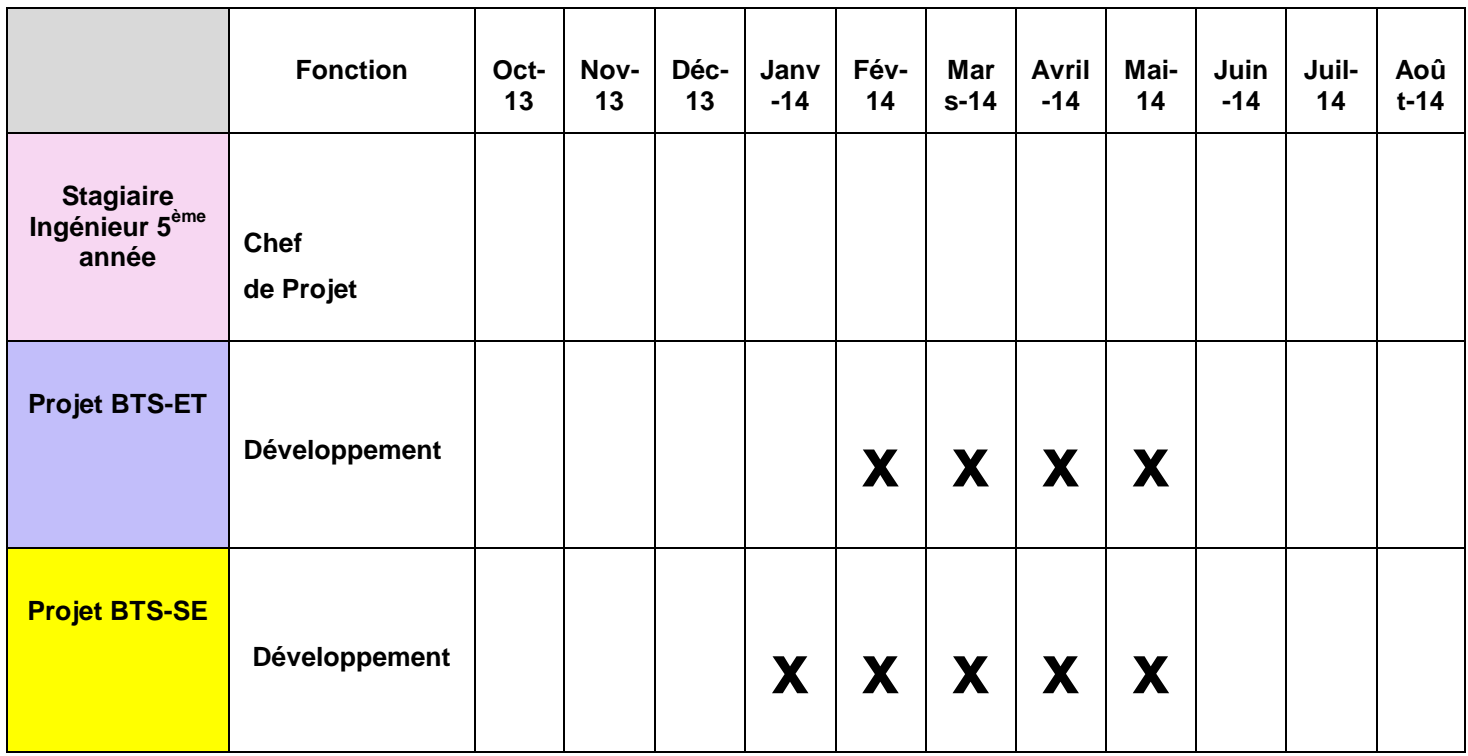

# **5. ACTIVITÉS PÉDAGOGIQUES DÉVELOPPÉES PAR LES ETUDIANTS DANS LE CADRE DE LA REALISATION DU PROJET**

Dans un premier temps, deux champs pédagogiques ont été définis en BTS ET (Electrotechnique) et BTS SE (Systèmes Electroniques) :

### Activités du champ « BTS ET » :

- Dimensionnement de l'ensemble de l'appareillage électrique
- -Rédaction des schémas de puissance et de commande
- Choix de l'ensemble des matériels (structure mécanique, projecteurs, convertisseurs, capteurs, protections, etc.)
- **Commande des matériels**
- Etude mécanique de la structure
- Réalisation du portique, de la rampe lumineuse
- -Mise au point, réglages
- -Rédaction des dossiers techniques

#### **Compétences du référentiel de BTS ET mises en jeu**

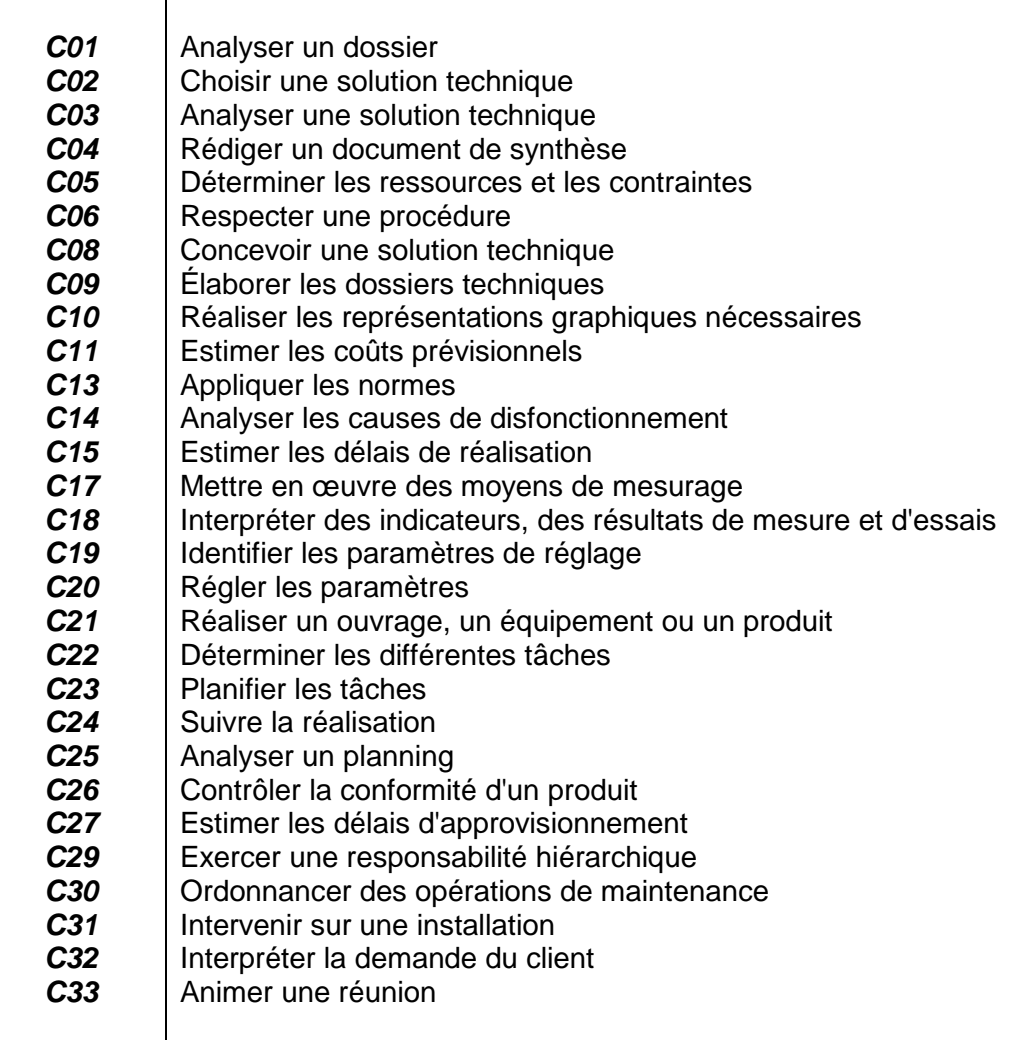

#### ≻ Activités du champ « BTS SE »

- Commande des projecteurs suivant un protocole à distance
- Acquisition et conditionnement de données issues des divers capteurs

Le tableau ci-dessous décrit les différentes activités

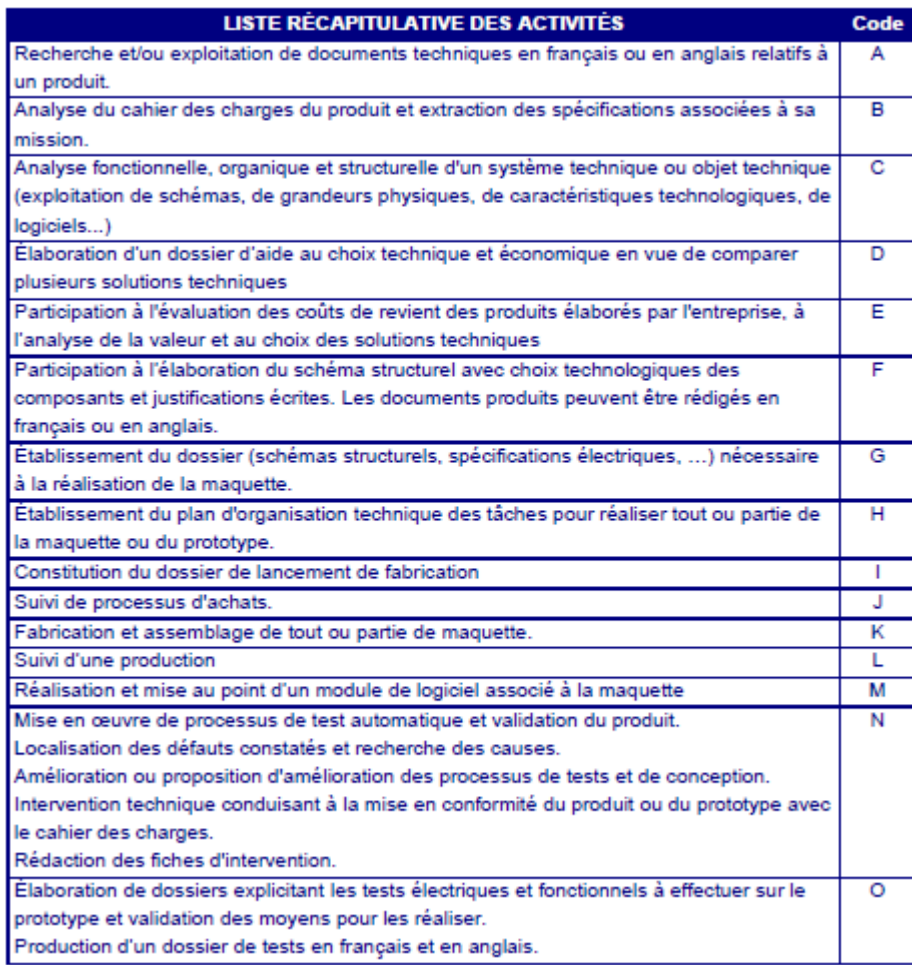

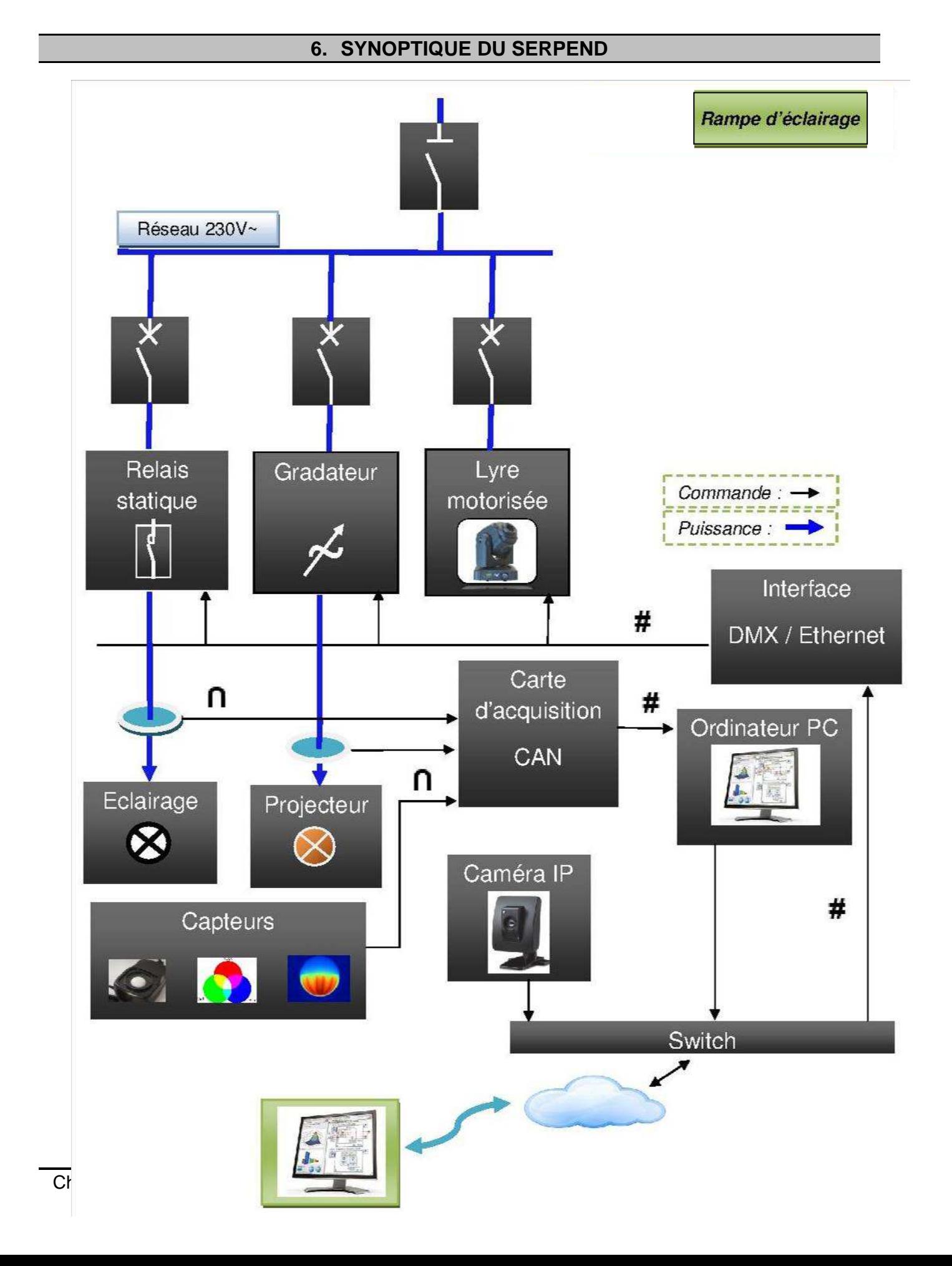